# METABOLIC

# <span id="page-0-0"></span>[blocked URL](https://github.com/AnantharamanLab/METABOLIC/raw/master/METABOLIC.jpg)

- **[blocked URL](#page-0-0)** 
	- <sup>o</sup> [Opis](#page-0-1)
		- [Službena dokumentacija](#page-0-2)
		- <sup>O</sup> [Verzije](#page-0-3)
		- <sup>O</sup> [Primjeri](#page-0-4)
		- <sup>O</sup> [Primjer korištenja](#page-0-0)

### <span id="page-0-1"></span>Opis

METABOLIC (METabolic And BiogeOchemistry anaLyses In miCrobes) je bioinformatička aplikacija otvorenog koda.

Aplikacija je zajedno sa svojim ovisnostima instalirana u Conda virtualno okruženje te kontejnerizirana. Može se širiti unutar granica čvora.

## <span id="page-0-2"></span>Službena dokumentacija

[https://github.com/AnantharamanLab/METABOLIC/wiki](https://github.com/AnantharamanLab/METABOLIC/wiki/METABOLIC-Usage#Metabolic_usage) [/METABOLIC-Usage#Metabolic\\_usage](https://github.com/AnantharamanLab/METABOLIC/wiki/METABOLIC-Usage#Metabolic_usage)

### <span id="page-0-3"></span>Verzije

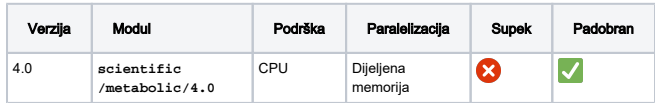

### <span id="page-0-4"></span>Primjeri

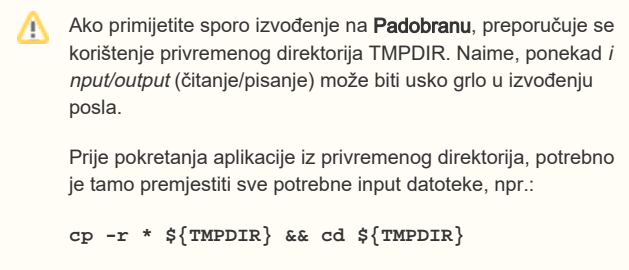

Po završetku izvođenja, potrebno je vratiti nazad željene output datoteke, npr.:

**cp -r \* \${PBS\_O\_WORKDIR}**

# Primjer korištenja

```
 #PBS -q cpu
#PBS -l select=1:ncpus=32:mem=16gb
#PBS -j oe
cd ${PBS_O_WORKDIR}
module load scientific/metabolic/4.0
cp -r * ${TMPDIR} & cd ${TMPDIR}
metabolic METABOLIC-G.pl -t ${NCPUS} -in-gn 
Guaymas_Basin_genome_files -o output
cp -r * ${PBS_O_WORKDIR}
```
- **-t** predstavlja broj traženih procesorskih jezgara iz zaglavlja skripte
- **-in-gn** predstavlja putanju do direktorija koji sadrži datoteke s genomima / sekvencama nukleotida (fasta datoteke)
- **-in** predstavlja putanju do direktorija koji sadrži datoteke s proteinima / sekvencama aminokiselina (faa datoteke) u primjeru gore, nalazi se u radnom direktoriju
- **-o** predstavlja direktorij koji će se automatski kreirati te u koji će se pohranjivati izlazni podaci aplikacije
	- u primjeru gore, nalazi se u radnom direktoriju

[blocked URL](https://github.com/AnantharamanLab/METABOLIC/raw/master/METABOLICWorkflow.jpg)